Download photoshop for free for Windows 10

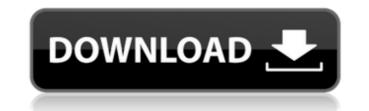

## Download Photoshop Laptop Free Crack X64

Figure 11.1: The Start, Select, Fill, and Adjust menu 1. \*\*Start with the image you want to edit.\*\* Photoshop has many tools that enable you to modify the image in many ways. Most of these tools have options to directly affect only one thing. You must follow the menus to see the other options. 2. \*\*Select the needed tool from the Image menu.\*\* The default starting screen is the Place canvas at the top of the screen. The Edit menu opens up to the Select menu. To use the Rotate tool (T), click the Rotate menu item. To use the Paint Bucket tool (B), click the tool in the Draw panel and choose Place or another tool from the Toolbox. The menu on the left side shows all the tools available for modifying the image, as shown in Figure 11.1.

## Download Photoshop Laptop Free Crack+ PC/Windows

About Photoshop Adobe Photoshop is a powerful graphics editor and professional art software created by Adobe. While most newer versions of Photoshop are available for both personal use and business purposes, Photoshop Elements is meant to be easier to use and less expensive for casual users who simply need a graphics editor. Photoshop is a complete application that can be used to edit and create professional-quality graphics. On the other hand, Photoshop Elements is a basic version of the software and is meant to be used for basic editing. The software features several tools, such as selection tools, vector tools, filters and other tools, but you still need to purchase the full version of Photoshop to get access to all of the advanced features. However, the price difference between the full version and the Elements version of Photoshop is only about \$400. In fact, you can purchase the full version of Photoshop with one of the 60-day or 30-day trials. Differences between Photoshop and Photoshop Elements Professional use Photoshop Elements can be purchased outright for \$99.99 or a monthly subscription for \$9.99. The software does not come with a software package with the same name as Photoshop, but you can find a Photoshop Elements trial version online. Both Photoshop Elements and Photoshop come with a basic program, but Photoshop Elements is much easier to use. The features of Photoshop Elements Basic tools: Photoshop Elements 9 has features that are similar to previous versions of Photoshop Elements that included a few variations of the paint bucket tool, brush tools and tools for creating a selection. Add the one-way and multi-directional selection tools for cropping, removing elements and making shapes. Make adjustments to the color, brightness and contrast of an image. The effects tool is a quick way to apply a number of visual effects to an image or even create a new image. Create layers. The filters and adjustments tools are similar to the ones in previous versions of Photoshop Elements. Remove photos from files. Basic work Photoshop Elements is a basic version of the professional software that lacks some of the more complex features. However, the software is still capable of editing images. The software has a simple user interface and does not require extensive training to use. The software comes with a basic version of Photoshop that offers the basic selection tools, such as the paint bucket tool, brush tool and basic brush adjustment tools. 05a79cecff

## Download Photoshop Laptop Free

Q: How to set a button on title bar? I use MyApp.app to test my app.I want to set a button on title bar and be notified when the app starts.I can not get it to work.Can someone help? A: Method 1: You can set a button on the title bar to be notified when the app launches. You can add a button to your app's resource.xib file, creating the control programmatically with code. Here is an article by John Mamakos. It goes over the basics and gives you the sample code. You should find that you are able to add the button to the window. Even though you add the button to the UI window, it is actually a subclass of NSWindow. So you can access all the features you normally would, for example, to create a button. - (IBAction)clickButton:(id)sender { NSString \*title = [[NSString alloc] initWithFormat: @"%@ - Hello World!", @"My App"]; NSRect titleFrame = NSMakeRect(0, 0, 200, 32); NSView \*contentView = [[NSView alloc] initWithFrame:titleFrame]; NSButton \*button = [NSButton buttonWithTitle:@"Click Me!"

What's New in the?

Control layer visibility

System Requirements For Download Photoshop Laptop Free:

Minimum: OS: Windows 7 (SP1 or later) or Mac OS X 10.10 (Yosemite) Processor: Intel Core 2 Duo Memory: 2 GB Graphics: Microsoft DirectX® 9 graphics card with Shader Model 3.0 support Network: Broadband Internet connection Storage: 8 GB available space for installation Sound Card: Built-in or an external device with microphone support Additional Notes: To run the installation, you must have Administrator privileges. To achieve this, you will be asked to enter

https://mywoodenpondyachts.net/free-fabric-pattern-design-inspiration/ http://feelingshy.com/adobe-photoshop-cs7-0-full-version-crack-download/ https://dutchspecialforces.eu/download-adobe-photoshop-for-free/ https://huetten24.com/photoshop-cs5-full-free-download/ https://captainseduction.fr/27737-2/ https://www.drbonesonline.com/2022/07/01/the-7-best-free-photo-editor-photo-retouching-services/ https://romans12-2.org/adobe-photoshop-2020-version-24-0-keygen/ http://xn----7sbahcaua4bk0afb7c9e.xn--p1ai/adobe-photoshop-7-0-free-adobe-download/ https://sut.oribentech.com/advert/time-machine-an-app-for-adobe-photoshop-elements/ http://shop.chatredanesh.ir/?p=46793 https://marketingbadajoz.com/in-this-app-vou-can-download-the-latest-version-of-photoshop-free/ https://localsaskatchewan.com/wp-content/uploads/2022/07/yespal.pdf https://telebook.app/upload/files/2022/07/JrAMCEonVzXKzHiJPpTM\_01\_ca4ab3db0d3b1a6cb419bf22afde34ce\_file.pdf http://videogamefly.com/2022/07/01/how-to-use-free-patterns/ https://seo-focus.com/approach-as-the-preferred-approach-to-gastroschisis-this-technique-is-based-on-the-anatomy-of-the-fetus-which-in-contrast-to-that-of-the-neonate-has-a-ductal-system-that-traverses-the-full-thickne/ http://babussalam.id/?p=15052 http://yachtwaypoints.com/download-photoshop-elements-11-for-mac/ https://www.raven-guard.info/free-photoshop-plugins/ https://rajasthantilecontractors.com/wp-content/uploads/2022/07/adobe\_photoshop\_2013\_download\_for\_pc.pdf https://grupobmt.com/20-free-hair-photoshop-brushes/